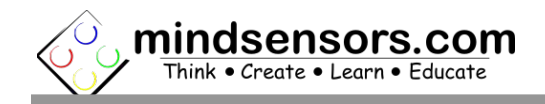

# **What is EV3Lights**

EV3Lights is a controller to control RGB LED Strips using EV3 or NXT brick.

You can control the light intensity of three colors (Red/Green/Blue) of the LED strip independently from your program.

# **Programming Environment(s)**

Ev3Lights is supported for use in the following platforms using software blocks/libraries.

## **EV3-G IDE (for EV3 or NXT Brick):**

To use capabilities of EV3Lights, please download EV3 blocks available at following URL:

[http://www.mindsensors.com/index.php?](http://www.mindsensors.com/index.php?controller=attachment&id_attachment=331) [controller=attachment&id\\_attachment=331](http://www.mindsensors.com/index.php?controller=attachment&id_attachment=331)

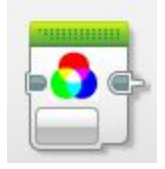

Installation instructions for EV3 block are available at:

<http://www.mindsensors.com/content/13-how-to-install-blocks-in-ev3>

Download EV3 sample program from following URL and modify it to suit your needs. [http://www.mindsensors.com/index.php?controller=attachment&id\\_attachment=332](http://www.mindsensors.com/index.php?controller=attachment&id_attachment=332)

Note: While using with EV3, ensure to use firmware version 1.03H or 1.03E or higher on your EV3.

**NXC/BricxCC Library functions (for NXT Brick) are available at:**

[http://www.mindsensors.com/index.php?controller=attachment&id\\_attachment=330](http://www.mindsensors.com/index.php?controller=attachment&id_attachment=330)

# **Connecting EV3Lights**

## **Wiring for EV3Lights**

EV3Lights may be connected to any of the sensor ports of NXT/EV3 using standard NXT/EV3 connector cable. In your program, select the appropriate port number to which EV3Lights device is connected.

#### **Powering LEDs**

Note: Do not use strip longer than 2.5 meters.

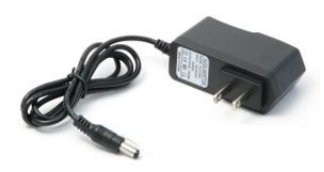

For Powering LEDs use a standard 12V power adapter with barrel connector.

If you are using different power source, be sure to match the power ratings of power adapter you choose.

For shorter strips (about 1 meter), you can use a 9V battery.

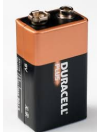

#### **Connecting LED Strip to EV3Lights**

While connecting LED strip be sure to match 'R', 'G', 'B' and Power pins of your strip with the markings on the EV3Lights device.

#### **I2C Address:**

Factoy default I2C address: 0x2c

#### **I2C Registers:**

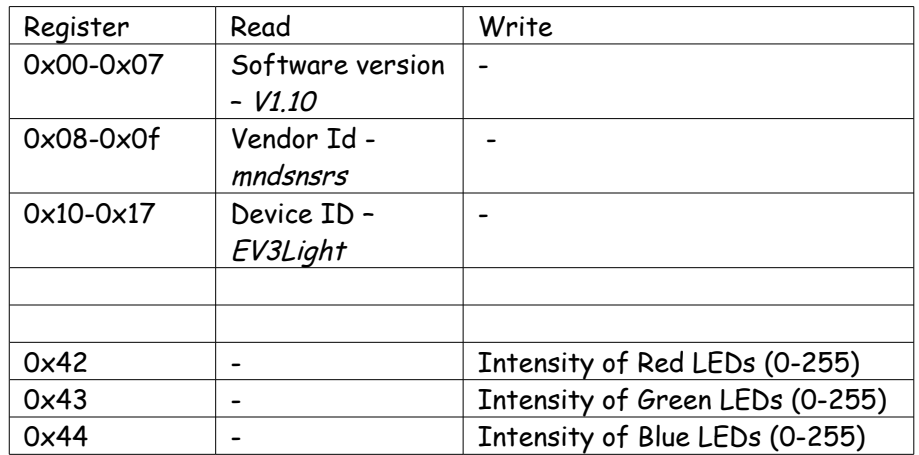